## Package 'metagam'

November 14, 2021

Type Package

Title Meta-Analysis of Generalized Additive Models

Version 0.3.1

Description Meta-analysis of generalized additive

models and generalized additive mixed models. A typical use case is when data cannot be shared across locations, and an overall meta-analytic fit is sought. 'metagam' provides functionality for removing individual participant data from models computed using the 'mgcv' and 'gamm4' packages such that the model objects can be shared without exposing individual data. Furthermore, methods for meta-analysing these fits are provided. The implemented methods are described in Sorensen et al. (2020), [<doi:10.1016/j.neuroimage.2020.117416>](https://doi.org/10.1016/j.neuroimage.2020.117416), extending previous works by Schwartz and Zanobetti (2000) and Crippa et al. (2018) [<doi:10.6000/1929-6029.2018.07.02.1>](https://doi.org/10.6000/1929-6029.2018.07.02.1).

License GPL-3

Encoding UTF-8

Imports mgcv, ggplot2, metafor, rlang

RoxygenNote 7.1.2

- Suggests roxygen2, knitr, rmarkdown, devtools, covr, testthat (>= 2.1.0)
- URL <https://lifebrain.github.io/metagam/>,

<https://github.com/Lifebrain/metagam>

BugReports <https://github.com/Lifebrain/metagam/issues>

VignetteBuilder knitr

NeedsCompilation no

Author Oystein Sorensen [aut, cre] (<<https://orcid.org/0000-0003-0724-3542>>), Andreas M. Brandmaier [aut] (<<https://orcid.org/0000-0001-8765-6982>>), Athanasia Mo Mowinckel [aut] (<<https://orcid.org/0000-0002-5756-0223>>)

Maintainer Oystein Sorensen <oystein.sorensen@psykologi.uio.no>

Repository CRAN

Date/Publication 2021-11-14 07:50:02 UTC

### <span id="page-1-0"></span>R topics documented:

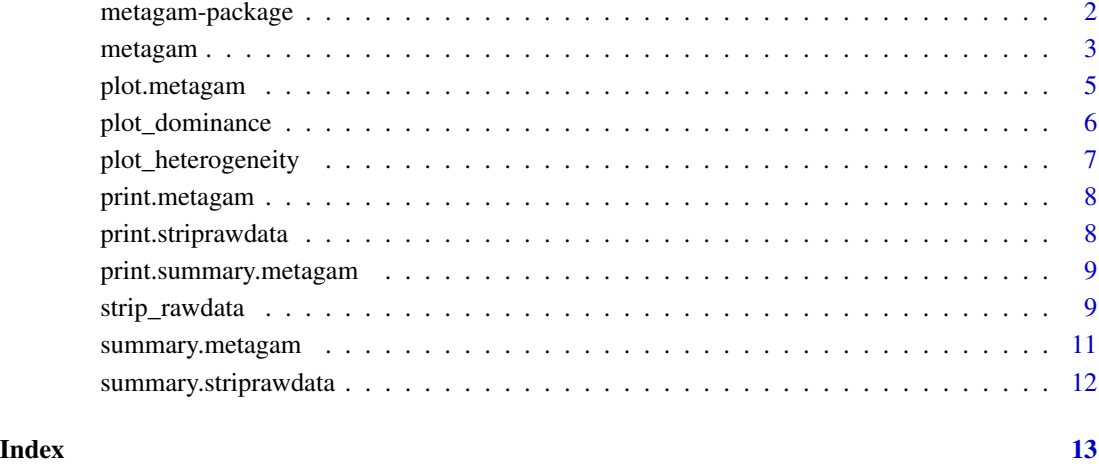

metagam-package *metagam: Meta-analysis of generalized additive models.*

#### Description

The main functions in the metagam package are described below.

#### Stripping rawdata

The function [strip\\_rawdata](#page-8-1) takes a fit produced by the mgcv package and removes all individual participants data.

#### Meta-analysis

The function [metagam](#page-2-1) takes a list of fits produced by [strip\\_rawdata](#page-8-1) and computes meta-analytic fits.

#### Plotting

The functions [plot\\_dominance](#page-5-1) and [plot\\_heterogeneity](#page-6-1) can be used to study the meta-analytic fit computed by [strip\\_rawdata](#page-8-1).

<span id="page-2-1"></span><span id="page-2-0"></span>

#### Description

Meta-analysis of generalized additive models

#### Usage

```
metagam(
 models,
 grid = NULL,
 grid_size = 100,
 type = "iterms",
  terms = NULL,
 \text{method} = "FE",nsim = NULL,
 ci_alpha = 0.05,
  intercept = FALSE,
  restrict_range = NULL
)
```
#### Arguments

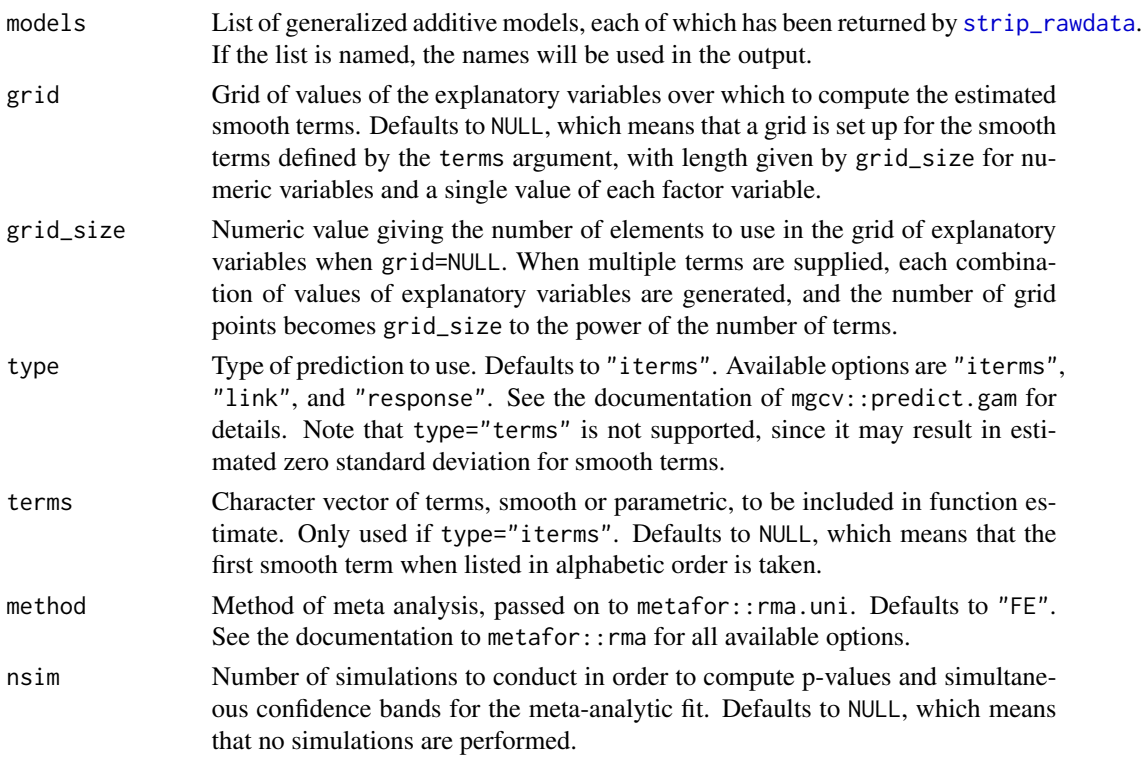

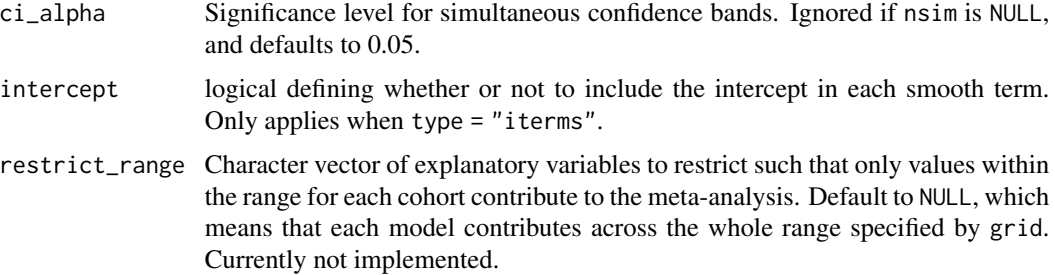

#### Details

It is currently assumed that all models have been fit with the same smooth terms, although they do not need to have the same basis functions or knot placement. Future versions will also include meta-analysis of parametric terms in the models.

p-values are truncated below at 1e-16 before computing meta-analytic p-values to ensure that no values are identically zero, which would imply that the alternative hypothesis be true with no uncertainty.

#### Value

An object of type metagam.

#### Examples

```
library(metagam)
library(mgcv)
## Create 5 datasets
set.seed(1234)
datasets \leq lapply(1:5, function(x) gamSim(scale = 5, verbose = FALSE))
## Fit a GAM in each dataset, then use strip_rawdata() to remove
## individual participant data
models <- lapply(datasets, function(dat){
  ## This uses the gam() function from mgcv
  model \leq gam(y \leq s(x0, bs = "cr") + s(x1, bs = "cr") + s(x2, bs = "cr"), data = dat)
  ## This uses strip_rawdata() from metagam
  strip_rawdata(model)
})
## Next, we meta-analyze the models.
## It is often most convenient to analyze a single term at a time. We focus on s(x1).
meta_analysis <- metagam(models, terms = "s(x1)", grid_size = 30)
## We can print some information
summary(meta_analysis)
## We can plot the fit
plot(meta_analysis)
```
#### <span id="page-4-0"></span>plot.metagam 5

## We can also compute p-values and simultaneous confidence intervals, by setting the nsim argument. ## For details, see the separate vignette. meta\_analysis <- metagam(models, terms = "s(x0)", grid\_size = 30, nsim = 1000) summary(meta\_analysis)

plot.metagam *Plot estimated smooth terms*

#### Description

Plot the meta-analytic estimate of a smooth term along with the separate fits in each cohort.

#### Usage

## S3 method for class 'metagam'  $plot(x, \ldots)$ 

#### **Arguments**

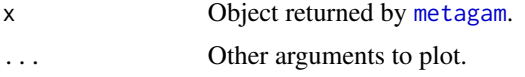

#### Details

This function currently works for meta-analytic estimates of a single smooth term, which can be either univariate or bivariate. It also works for alternatively meta-analysis of response or link functions.

#### Value

A ggplot object plotting a smooth term of interest along an axis. The meta-analytic fit is shown as a solid black line, and the cohort fits are shown as dashed lines, separated by color codes.

#### Examples

```
library(metagam)
library(mgcv)
## Create 5 datasets
set.seed(1234)
datasets \leq lapply(1:5, function(x) gamSim(scale = 5, verbose = FALSE))
## Fit a GAM in each dataset, then use strip_rawdata() to remove
## individual participant data
models <- lapply(datasets, function(dat){
 ## This uses the gam() function from mgcv
 model \leq gam(y \sim s(x0, bs = "cr") + s(x1, bs = "cr") + s(x2, bs = "cr"), data = dat)
 ## This uses strip_rawdata() from metagam
 strip_rawdata(model)
```

```
## Next, we meta-analyze the models.
## It is often most convenient to analyze a single term at a time. We focus on s(x1).
meta_analysis <- metagam(models, terms = "s(x1)", grid_size = 30)
## We can print some information
summary(meta_analysis)
## We can plot the fit
plot(meta_analysis)
## We can also compute p-values and simultaneous confidence intervals, by setting the nsim argument.
## For details, see the separate vignette.
meta_analysis <- metagam(models, terms = "s(x0)", grid_size = 30, nsim = 1000)
summary(meta_analysis)
```
<span id="page-5-1"></span>plot\_dominance *Dominance plot*

#### Description

<span id="page-5-0"></span>})

Plots the (relative) contribution of the individual GAMs to each data point on a given axis. It shows whether and how parts of the axis are dominated by certain individual GAMs.

#### Usage

```
plot_dominance(x, axis = NULL, term = NULL, relative = TRUE, width = NULL)
```
#### Arguments

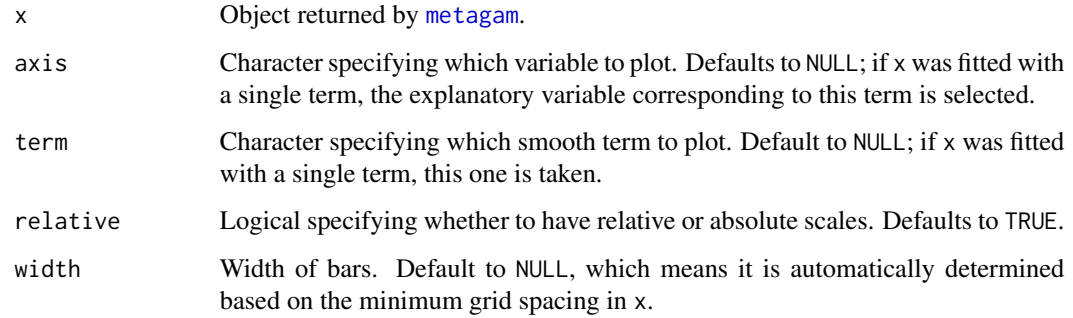

#### Value

A ggplot object.

#### <span id="page-6-0"></span>plot\_heterogeneity 7

#### Examples

```
# See the vignette, either at https://lifebrain.github.io/metagam/articles/articles/dominance.html
# or by typing the following in the console:
```

```
# vignette("Dominance")
```
<span id="page-6-1"></span>plot\_heterogeneity *Heterogeneity Plot*

#### Description

Heterogeneity Plot

#### Usage

```
plot_heterogeneity(
  x,
  axis = NULL,term = NULL,
  type = "Q",alpha_thresh = 0.05\lambda
```
#### Arguments

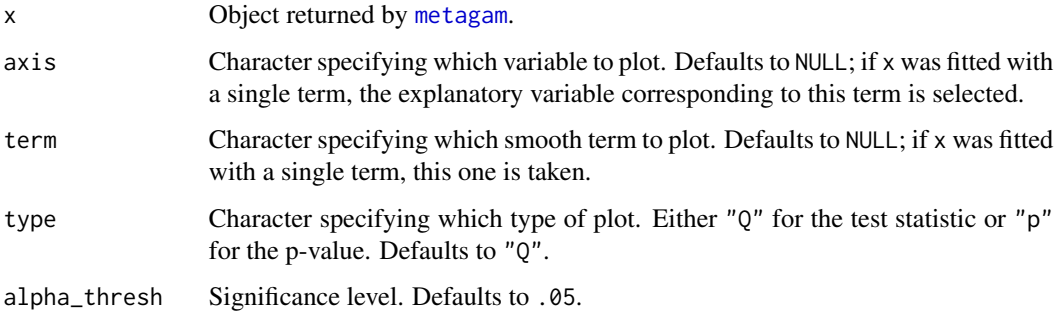

#### Details

This plot visualizes the heterogeneity along the given axis, using Cochran's Q test.

#### Value

A ggplot object.

#### Examples

```
# See the vignette, either at https://lifebrain.github.io/metagam/articles/heterogeneity.html
# or by typing the following in the console:
# vignette("heterogeneity")
```
print.metagam *Print method for metagam objects.*

#### Description

Print method for metagam objects.

#### Usage

## S3 method for class 'metagam'  $print(x, \ldots)$ 

#### Arguments

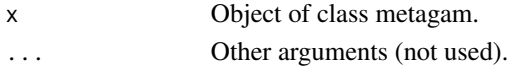

#### Value

The function invisibly returns its input argument x.

print.striprawdata *Print method for striprawdata*

#### Description

Print method for striprawdata

#### Usage

```
## S3 method for class 'striprawdata'
print(x, \ldots)
```
#### Arguments

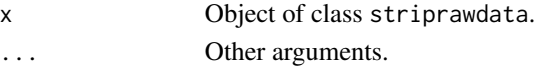

#### Value

The function invisibly returns its argument.

<span id="page-7-0"></span>

<span id="page-8-0"></span>print.summary.metagam *Print output from summary of metagam fit.*

#### Description

Print output from summary of metagam fit.

#### Usage

## S3 method for class 'summary.metagam' print(x, digits =  $8, ...$ )

#### Arguments

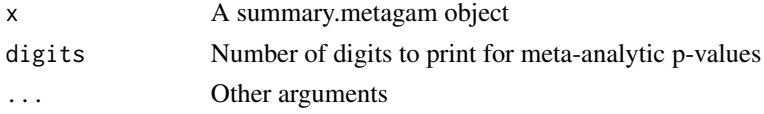

#### Value

The function invisibly returns its input argument x.

<span id="page-8-1"></span>strip\_rawdata *Strip rawdata from a generalized additive model*

#### Description

This function removes all individual participant data from a generalized additive model object, while keeping aggregated quantities. The resulting object can be shared without exposing individual participant data.

#### Usage

```
strip_rawdata(model, path = NULL, save_ranges = TRUE, ...)
## S3 method for class 'list'
strip_rawdata(model, path = NULL, save_ranges = TRUE, ...)
## S3 method for class 'gamm'
strip_rawdata(model, path = NULL, save_ranges = TRUE, ...)
## S3 method for class 'bam'
strip_rawdata(model, path = NULL, save_ranges = TRUE, ...)
## S3 method for class 'gam'
strip_rawdata(model, path = NULL, save_ranges = TRUE, ...)
```
#### Arguments

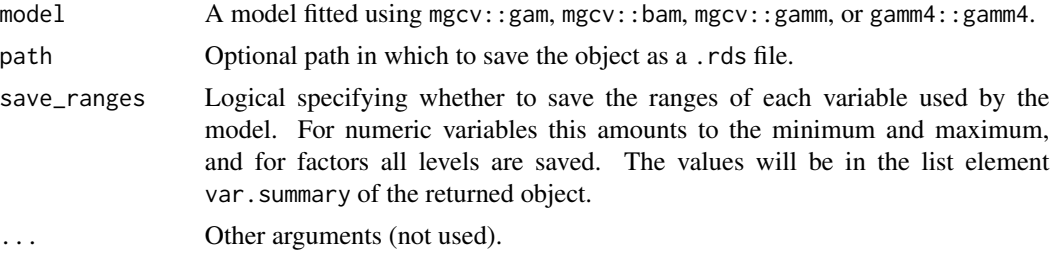

#### Details

Thin plate regression splines (bs='tp' and bs='ts') and Duchon splines bs='ds' are currently not supported, since for these splines mgcv requires the unique values of the explanatory variables for each smooth term for the predict method to work. Future updates to this package will fix this.

#### Value

Model object with individual participant data removed.

#### Methods (by class)

- list: Strip rawdata from list object returned by gamm4
- gamm: Strip rawdata from gamm object
- bam: Strip rawdata from gam object
- gam: Strip rawdata from gam object

#### Examples

```
library(metagam)
library(mgcv)
## Create 5 datasets
set.seed(1234)
datasets \leq lapply(1:5, function(x) gamSim(scale = 5, verbose = FALSE))
## Fit a GAM in each dataset, then use strip_rawdata() to remove
## individual participant data
models <- lapply(datasets, function(dat){
  ## This uses the gam() function from mgcv
  model \leq gam(y \leq s(x0, bs = "cr") + s(x1, bs = "cr") + s(x2, bs = "cr"), data = dat)
  ## This uses strip_rawdata() from metagam
  strip_rawdata(model)
})
## Next, we meta-analyze the models.
## It is often most convenient to analyze a single term at a time. We focus on s(x1).
meta_analysis <- metagam(models, terms = "s(x1)", grid_size = 30)
## We can print some information
```
#### <span id="page-10-0"></span>summary.metagam 11

```
summary(meta_analysis)
## We can plot the fit
plot(meta_analysis)
## We can also compute p-values and simultaneous confidence intervals, by setting the nsim argument.
## For details, see the separate vignette.
meta_analysis <- metagam(models, terms = "s(x0)", grid_size = 30, nsim = 1000)
summary(meta_analysis)
```
summary.metagam *Summary method for metagam objects*

#### Description

Summary method for metagam objects

#### Usage

## S3 method for class 'metagam' summary(object, ...)

#### Arguments

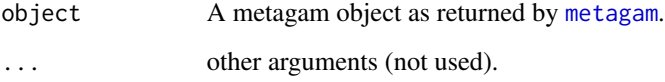

#### Value

A list of class summary.metagam containing the following information:

- meta\_pvals: dataframe with p-values from each individual fit. These can be meta-analytically combined using the metap package.
- terms: smooth terms that have been meta-analyzed.
- method: method used for meta-analysis. See the metafor package for detailed description.
- intercept: logical specifying whether or not the intercept has been included in the metaanalysis.
- cohorts: Number of datasets ("cohorts") used in the meta-analysis.

<span id="page-11-0"></span>summary.striprawdata *Summary method for GAMs stripped for rawdata*

#### Description

Summary method for GAMs stripped for rawdata

#### Usage

```
## S3 method for class 'striprawdata'
summary(object, ...)
```
#### Arguments

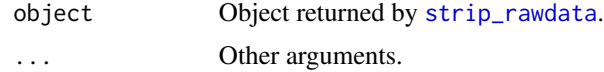

#### Value

The function returns its input argument, which is printed to the console.

# <span id="page-12-0"></span>Index

.data *(*metagam-package*)*, [2](#page-1-0) := *(*metagam-package*)*, [2](#page-1-0)

as\_label *(*metagam-package*)*, [2](#page-1-0) as\_name *(*metagam-package*)*, [2](#page-1-0)

enquo *(*metagam-package*)*, [2](#page-1-0) enquos *(*metagam-package*)*, [2](#page-1-0) expr *(*metagam-package*)*, [2](#page-1-0)

metagam, *[2](#page-1-0)*, [3,](#page-2-0) *[5](#page-4-0)[–7](#page-6-0)*, *[11](#page-10-0)* metagam-package, [2](#page-1-0)

plot.metagam, [5](#page-4-0) plot\_dominance, *[2](#page-1-0)*, [6](#page-5-0) plot\_heterogeneity, *[2](#page-1-0)*, [7](#page-6-0) print.metagam, [8](#page-7-0) print.striprawdata, [8](#page-7-0) print.summary.metagam, [9](#page-8-0)

strip\_rawdata, *[2,](#page-1-0) [3](#page-2-0)*, [9,](#page-8-0) *[12](#page-11-0)* summary.metagam, [11](#page-10-0) summary.striprawdata, [12](#page-11-0) sym *(*metagam-package*)*, [2](#page-1-0) syms *(*metagam-package*)*, [2](#page-1-0)